# Building Java Programs

Chapter 7 Arrays

#### **reading: 7.1**

Copyright 2010 by Pearson Education

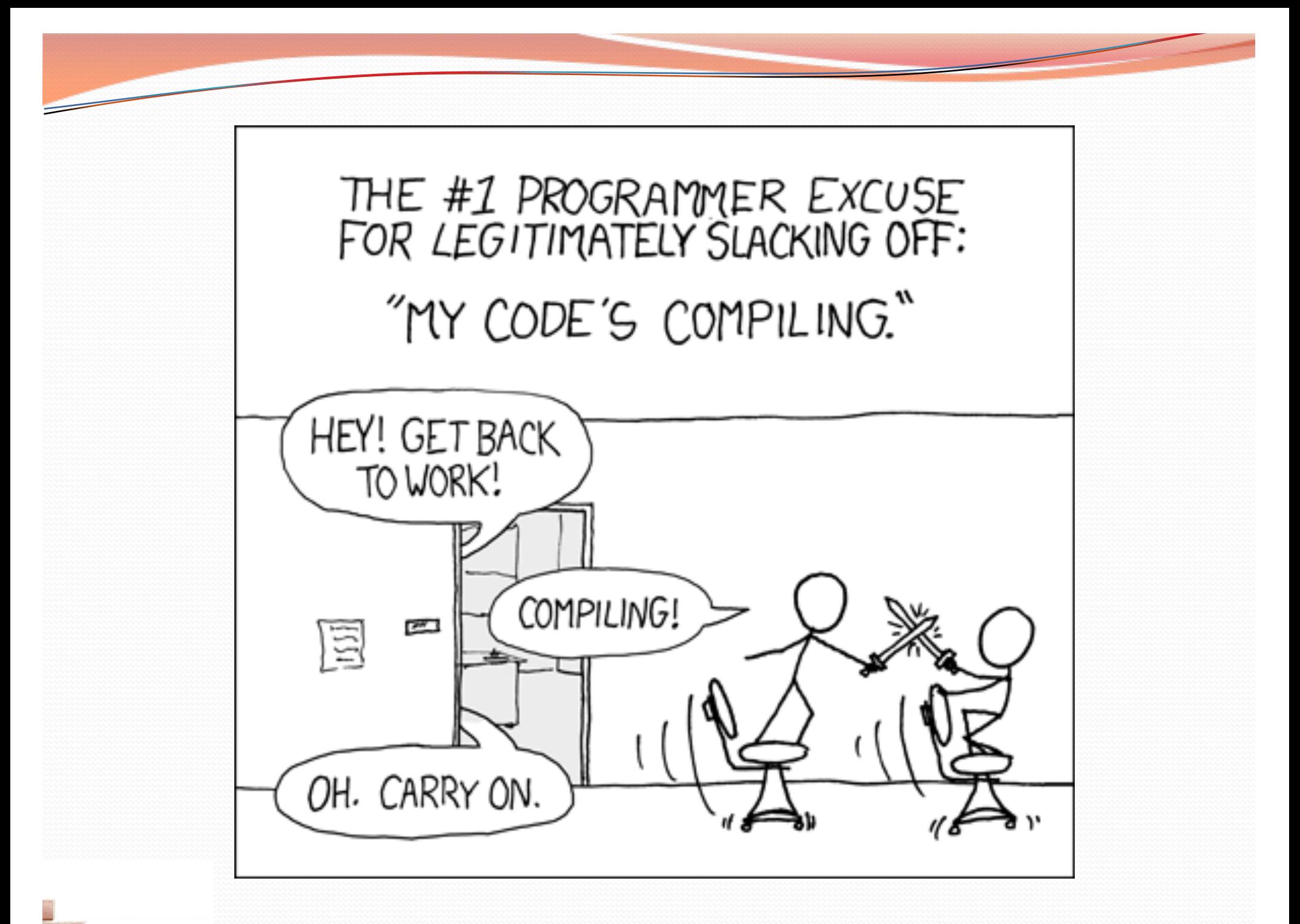

### Can we solve this problem?

Consider the following program (input underlined):

How many days' temperatures? **7** Day 1's high temp: **45** Day 2's high temp: **44** Day 3's high temp: **39** Day 4's high temp: **48** Day 5's high temp: **37** Day 6's high temp: **46** Day 7's high temp: **53** Average temp  $= 44.6$ 4 days were above average.

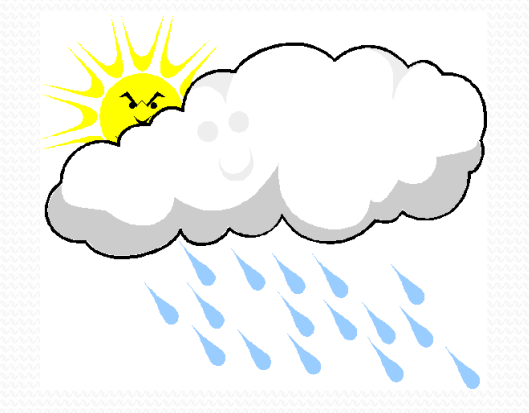

# Why the problem is hard

- We need each input value twice:
	- to compute the average (a cumulative sum)
	- to count how many were above average
- We could read each value into a variable... but we:
	- don't know how many days are needed until the program runs
	- don't know how many variables to declare
- We need a way to declare many variables in one step.

## Arrays

**array**: object that stores many values of the same type.

- **element**: One value in an array.
- **index**: A 0-based integer to access an element from an array.

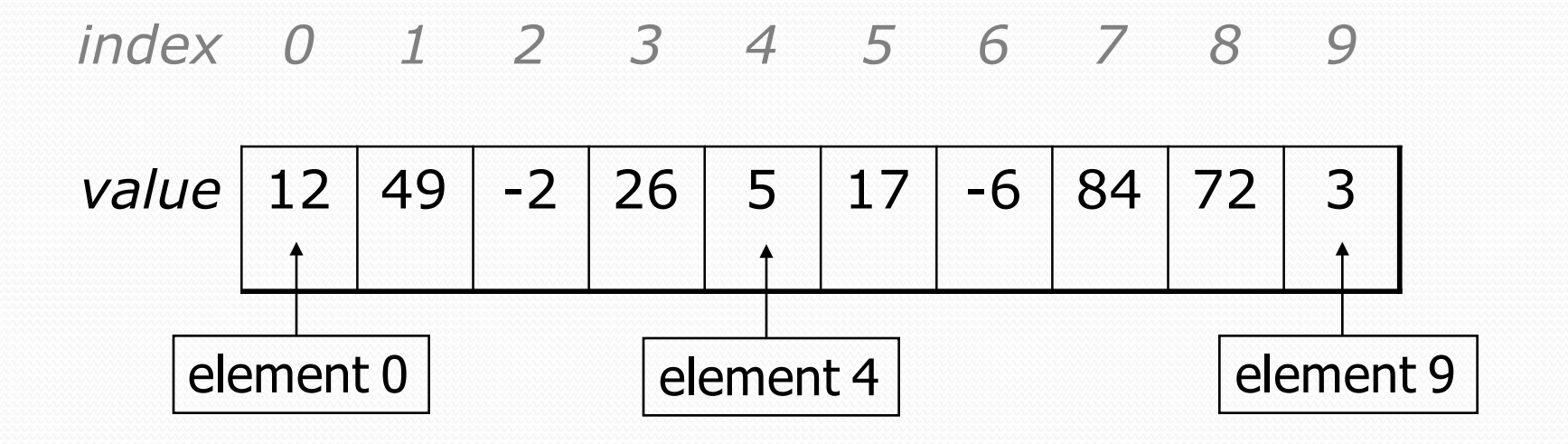

## Array declaration

#### **type**[] **name** = new **type**[**length**];

Example:

 $int[]$  numbers = new  $int[10]$ ;

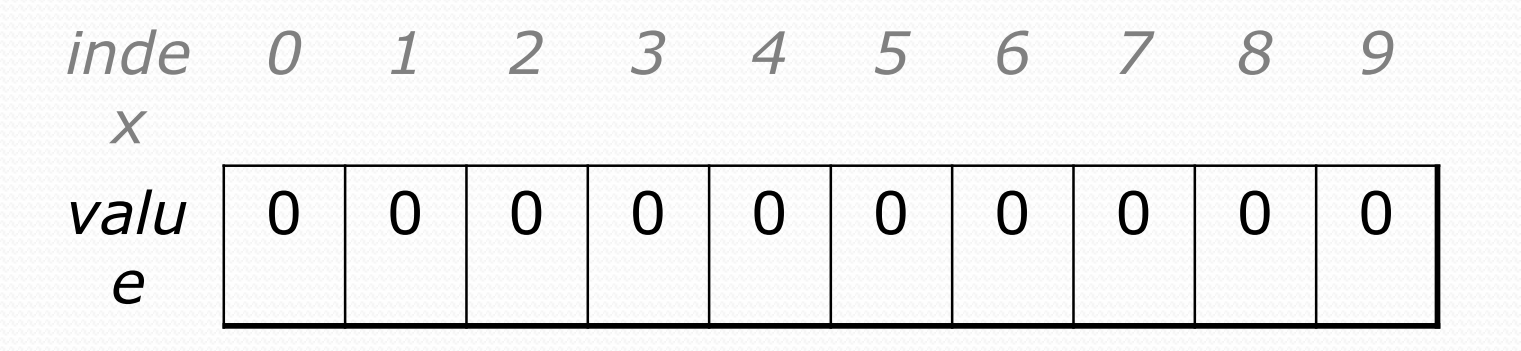

# Array declaration, cont.

• The length can be any integer expression.

int  $x = 2 * 3 + 1;$ int[] data = new int[**x % 5 + 2**];

Each element initially gets a "zero-equivalent" value.

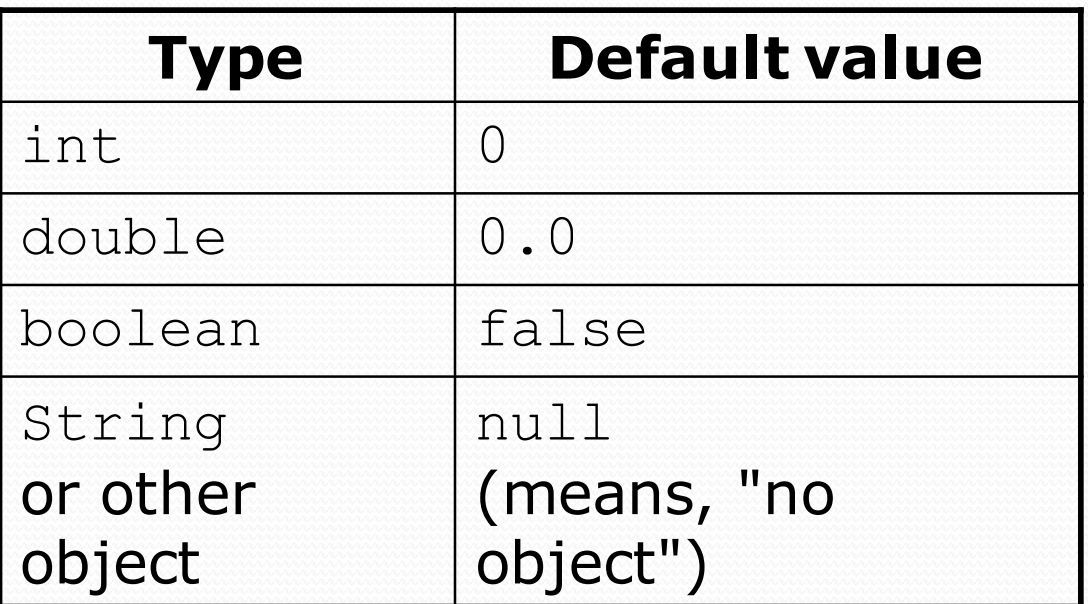

### Accessing elements

**name**[**index**] **// access**  $name[index] = value;$  // modify

Example:

}

```
numbers[0] = 27;
numbers[3] = -6;
```

```
System.out.println(numbers[0]);
```

```
if (numbers[3] < 0) {
```

```
System.out.println("Element 3 is negative.");
```
*inde 0 1 2 3 4 5 6 7 8 9 valu* 0 0 0 0 0 0 0 0 0 0 *index 0 1 2 3 4 5 6 7 8 9 value* **27** 0 0 **-6** 0 0 0 0 0 0

### Accessing array elements

```
int[] numbers = new int[8];
numbers[1] = 3;numbers[4] = 99;
numbers[6] = 2;int x = numbers[1];
numbers[x] = 42;numbers[numbers[6]] = 11; // use numbers[6] as index
```
*index 0 1 2 3 4 5 6 7 value* 0 3 11 42 99 0 2 0 *x numbers* 3

# Arrays of other types

double[] results = new double[5]; results $[2] = 3.4;$ results $[4] = -0.5$ ;

*index 0 1 2 3 4*

value 
$$
\boxed{0.0 \mid 0.0 \mid 3.4 \mid 0.0 \mid -0.5}
$$

boolean[] tests = new boolean[6];  $\texttt{tests}[3] = \texttt{true};$ 

*index 0 1 2 3 4 5*

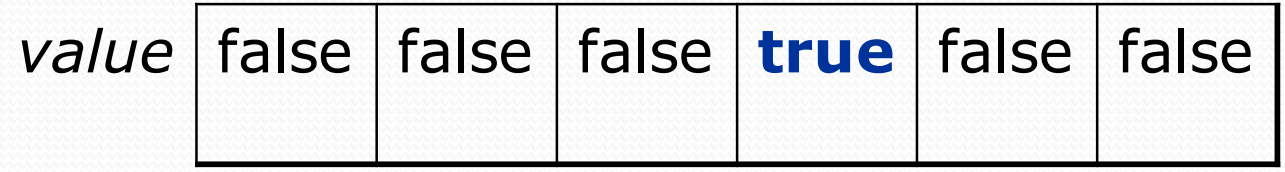

### Out-of-bounds

#### Legal indexes: between **0** and the **array's length - 1**.

 Reading or writing any index outside this range will throw an ArrayIndexOutOfBoundsException.

#### Example:

int[] data = new int $[10]$ ; System.out.println(data[0]); // okay System.out.println(data[9]); // okay **System.out.println(data[-1]); // exception System.out.println(data[10]); // exception**

```
index 0 1 2 3 4 5 6 7 8 9
```
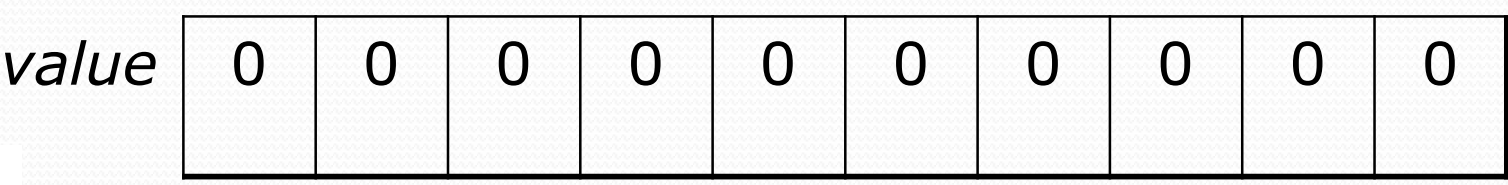

### Arrays and for loops

It is common to use  $for$  loops to access array elements.

```
for (int i = 0; i < 8; i++) {
    System.out.print(numbers[i] + " ");
}
System.out.println(); // output: 0 4 11 0 44 0 0 2
```
Sometimes we assign each element a value in a loop.

```
for (int i = 0; i < 8; i++) {
   numbers[i] = 2 * i;}
    index 0 1 2 3 4 5 6 7
    value 0 2 4 6 8 10 12 14
```
# The length field

#### An array's length field stores its number of elements.

```
name.length
```

```
for (int i = 0; i < numbers.length; i++) {
    System.out.print(numbers[i] + " ");
}
// output: 0 2 4 6 8 10 12 14
```
• It does not use parentheses like a String's . length().

#### • What expressions refer to:

- The last element of any array?
- The middle element?

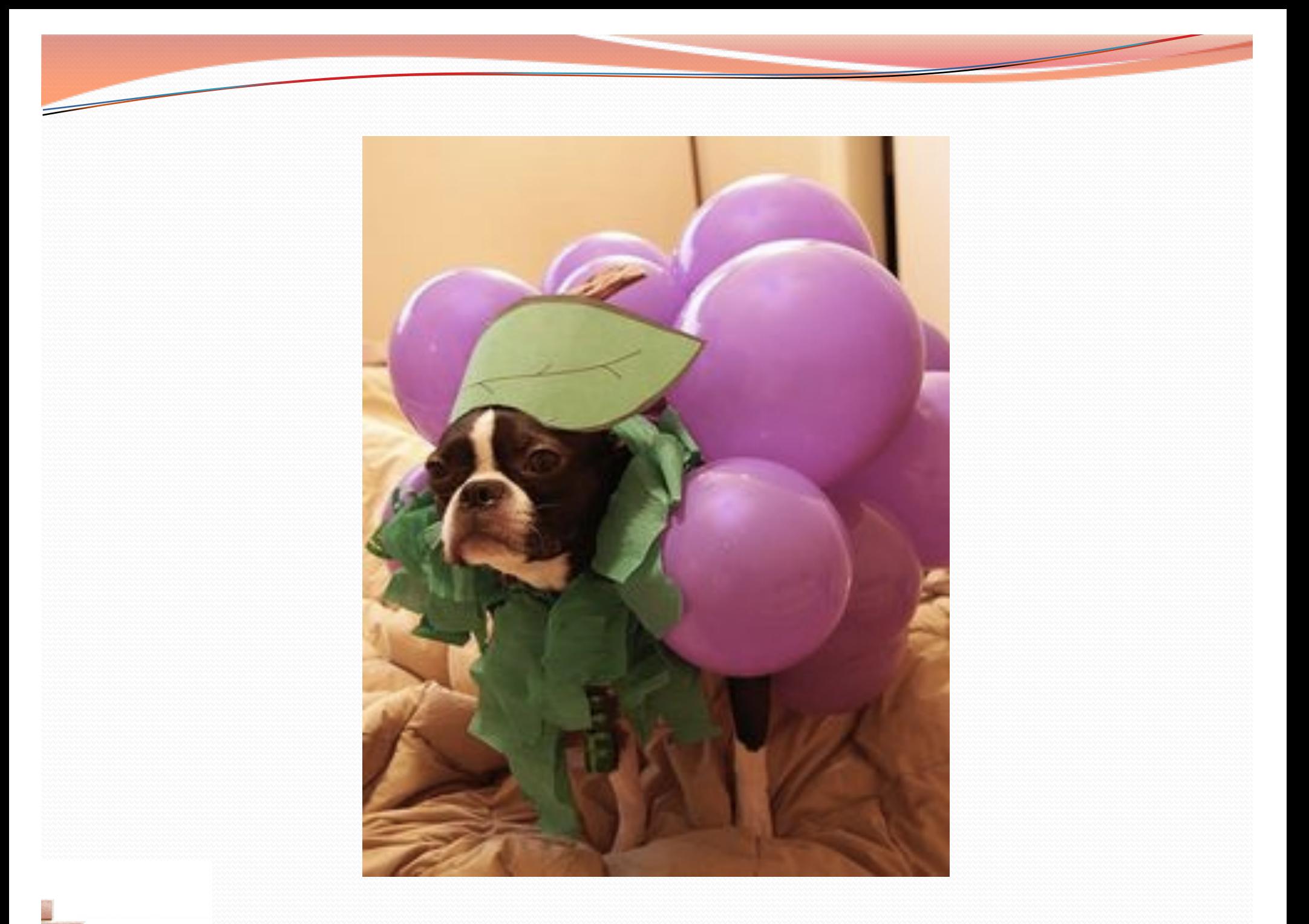

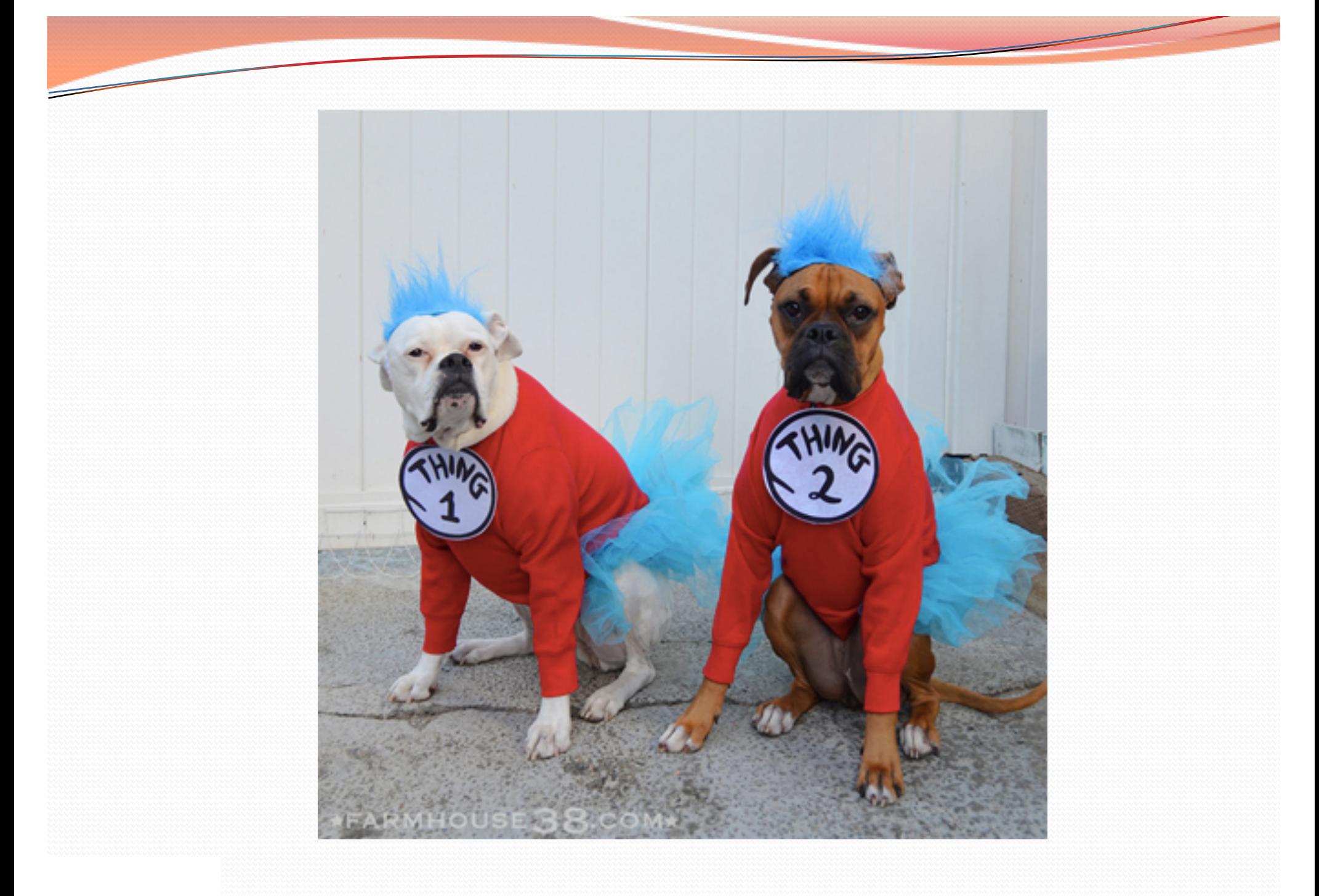

### Weather question

#### Use an array to solve the weather problem:

How many days' temperatures? **7** Day 1's high temp: **45** Day 2's high temp: **44** Day 3's high temp: **39** Day 4's high temp: **48** Day 5's high temp: **37** Day 6's high temp: **46** Day 7's high temp: **53** Average temp  $= 44.6$ 4 days were above average.

### Weather answer

**// Reads temperatures from the user, computes average and # days above average.**

```
import java.util.*;
public class Weather {
   public static void main(String[] args) {
        Scanner console = new Scanner(System.in);
        System.out.print("How many days' temperatures? ");
        int days = console.nextInt();
  int[] temps = new int[days]; // array to store days' temperatures
        int sum = 0;
  for (int i = 0; i < days; i++) { // read/store each day's temperature
            System.out.print("Day " + (i + 1) + "'s high temp: ");
            temps[i] = console.nextInt();
            sum += temps[i];
        }
        double average = (double) sum / days;
        int count = 0; // see if each day is above 
  average
        for (int i = 0; i < days; i++) {
            if (temps[i] > average) {
                count++;
            }
        }
        // report results
        System.out.printf("Average temp = \frac{1}{2}.1f\n", average);
        System.out.println(count + " days above average");
    }
```
# Quick array initialization

 $type[$  name = {value, value, … value};

Example:

int[] numbers =  $\{12, 49, -2, 26, 5, 17, -6\};$ 

*index 0 1 2 3 4 5 6*

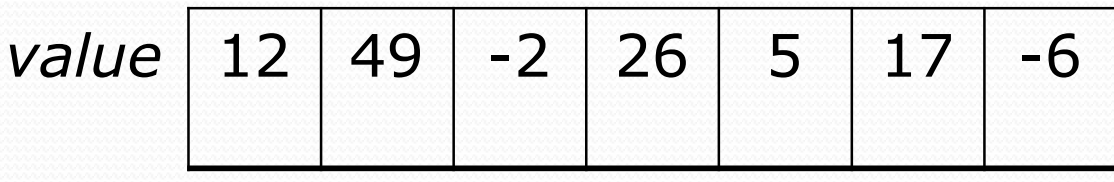

Useful when you know what the array's elements will be

The compiler figures out the size by counting the values

## Limitations of arrays

You cannot resize an existing array:

```
int[] a = new int[4];
a.length = 10; // error
```
• You cannot compare arrays with  $==$  or equals:

```
int [] a1 = \{42, -7, 1, 15\};
int [] a2 = \{42, -7, 1, 15\};
if (a1 == a2) { ... } // false!
if (a1.equals(a2)) { ... } // false!
```
• An array does not know how to print itself:

int[] a1 =  $\{42, -7, 1, 15\}$ ; System.out.println(a1); **// [I@98f8c4]**

# The Arrays class

 Class Arrays in package java.util has useful static methods for manipulating arrays:

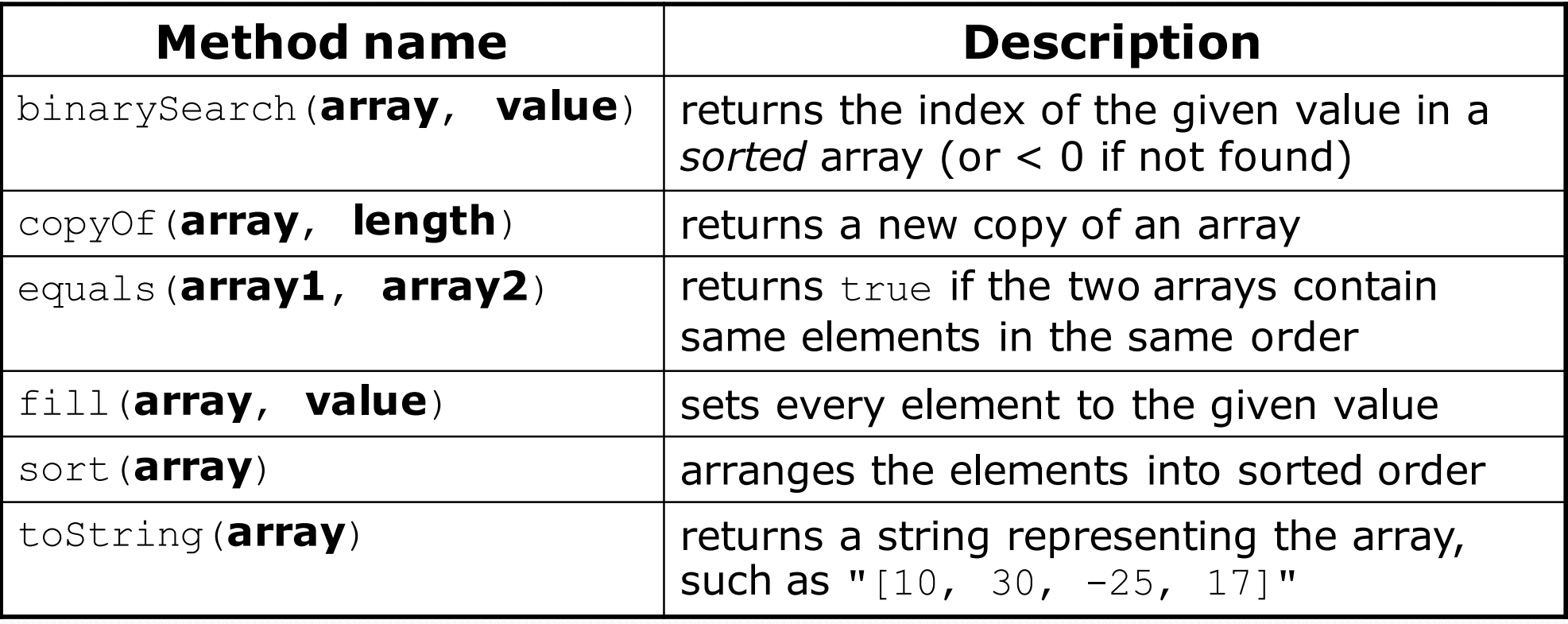

Syntax: Arrays.**methodName**(**parameters**)

### Arrays.toString

• Arrays.toString accepts an array as a parameter and returns a String representation of its elements.

```
int[] e = \{0, 2, 4, 6, 8\};e[1] = e[3] + e[4];
System.out.println("e is " + Arrays.toString(e));
```
Output: e is [0, 14, 4, 6, 8]

Must import java.util.\*;

### Weather question 2

#### • Modify the weather program to print the following output:

```
How many days' temperatures? 7
Day 1's high temp: 45
Day 2's high temp: 44
Day 3's high temp: 39
Day 4's high temp: 48
Day 5's high temp: 37
Day 6's high temp: 46
Day 7's high temp: 53
Average temp = 44.64 days were above average.
```

```
Temperatures: [45, 44, 39, 48, 37, 46, 53]
Two coldest days: 37, 39
Two hottest days: 53, 48
```
### Weather answer 2

```
// Reads temperatures from the user, computes average and # days above 
  average.
import java.util.*;
public class Weather2 {
    public static void main(String[] args) {
        ...
        int[] temps = new int[days]; // array to store days' 
  temperatures
        ... (same as Weather program)
        // report results
        System.out.printf("Average temp = %.1f\n", average);
        System.out.println(count + " days above average");
        System.out.println("Temperatures: " + Arrays.toString(temps));
        Arrays.sort(temps);
        System.out.println("Two coldest days: " + temps[0] + ", " + 
  temps[\tilde{1}]);
        System.out.println("Two hottest days: " + temps[temps.length - 1] +
                            ", " + temps [temps.length - 2]);
    }
```
}

# "Array mystery" problem

- **traversal**: An examination of each element of an array.
- What element values are stored in the following array?

```
index 0 1 2 3 4 5 6
indexvalue | 1 | 7 | 10 | 12 | 8 | 14 | 22
int [] a = \{1, 7, 5, 6, 4, 14, 11\};for (int i = 0; i < a.length - 1; i++) {
    if (a[i] > a[i + 1]) {
       a[i + 1] = a[i + 1] * 2;}
```
}

# Why arrays are useful

- Arrays store a large amount of data accessible from one variable.
- Arrays help us group related data into elements.
- Arrays let us access data in random order.
	- Cassette tape vs. DVD